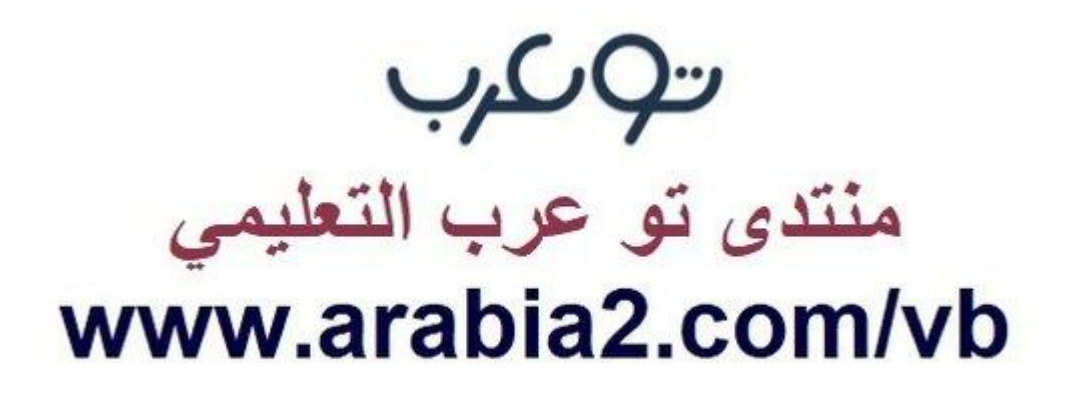

**موقع توعرب التعليمي**

## **www[.arabia2.com/vb](https://www.arabia2.com/vb)**

حاسب آلً – الصف األول المتوسط – الفصل الدراسً الثانً 1441 هــ ضع عالمة ) ) أمام العبارة الصحٌحة وعالمــة ) ) أمام العبارة الخاطئة -1 ٌتعامل الحاسب مع نوع واحد من البٌانات **) )**  -2 ٌوجد العدٌد من البرامج التً تشغل وتعالج األصوات **) )**  -3 النصوص تشمل كتابة الحروف الهجائٌة فقط **) )**  -4 الرسوم البٌانٌة نوع من أنواع الصور **) )**  -5 المقطع المرئً ال ٌشتمل على نصوص **) )**  -6 ٌتعامل الحاسب مع البٌانات بعد تحوٌلها إلى أرقام ثنائٌة **) )**  -7 نوع البٌانات ال ٌحدد الطرٌقة التً ٌتم اإلدخال بها **) )**  -8 ٌمكن إدخال النصوص بواسطة لوحة المفاتٌح **) )**  -9 ٌتم إخراج المقاطع المرئٌة بواسطة الطابعة **) )**  -11 ٌجب النظر إلى لوحة المفاتٌح أثناء الطباعة باللمس حتى نتجنب األخطاء **) )**  -11 عند الطباعة باللمس ٌكون اإلبهامان على مفتاح المسافة **) )**  -12 مفاتٌح العملٌات الخاصة ال تخـتـلف وظٌفتها من برنامج إلى آخـــر **) )**  -13 مفتاح 8F من مفاتٌح الصف العلوي **) )**  14 مفاتٌح األسهم تنقل المؤشر خانة واحدة فً جمٌع االتجاهات **) )**  15 - مفتاح ) Up Page ) من مفاتٌح األسهـــم **) )**  -16 ٌستخدم المفتاح ( Delete ) لحذف الحرف أو الرمز الذي ٌلً المؤشر **) )**  -17 ٌستخدم مفتاح ) Ctrl ) منفردا ألداء وظائف معٌنـــــة **) )**  -18 من مزاٌا الطباعــة باللمــس قـلــــــة االجهـــــاد **) )** 

-19 مفتاح المســـح للخــلف ) Space Back **(** ( **)**  21 – سمـــــاعات الرأس عبــــارة عـــن القـــط وسماعـــة رأس مدمجـــــة **) )**  أكمل العبارات التالية -1 ٌتم تخزٌن جمٌع البٌانات على هٌئة **........** ملفات **........** -2 ٌتكون اسم الملف من **........** جزأٌن **........** ٌفصل بٌنهما **........** بنقطــة **........** -3 الجزء الثانً من اسم الملف ٌمثل **........** امتداد الملف **........** اختر الإجابة الصحيحة مما بين القوسين 1- يمثل الجزء الأول من اسم الملف) ( الامتداد – <u>الاســـم الذي يخت</u>اره المستخدم – السعة ( 2- من أمثلة امتداد الأصوات ( mov - doc - mp3) يتم إخراج النصوص والصور بواسطة ( السماعات – <u>الطابعة</u> – الكاميرا ) 3 – امتداد الملف يكون باللغة ( العربية – <u>الإنجليزي</u>ة <sup>1</sup> أي لغة يحددها المستخدم ) 4- في الطباعة باللمس يتم استخدام أصابع ( اليد اليمنى – الِيَلِيلِ – اليد اليسرى ) 5- يكون النظر عند الطباعة باللمس إلى ( <u>الورق</u> – الشاشة – ل*وحة للماق*اتيح ) 6- من متطلبات الطباعة باللمس ( حاسب جديد – الجلسة السليمة – الكلوس على الأرض ) 7- عند الطباعة باللمس تثبت الأصابع على ( <u>صف الارتكاز</u> – الأسهــم – الصفك<mark>)</mark> العلــوي ( 8- يتكون صف الارتكـــاز مــن ( 28 حرف – <u>8 حــروف</u> – 4 أسهــم ) 9- يشمل صخ الارتكاز الحروف ( الأقل استخداما – الأكثر استخداما – بداية الهجــاء )

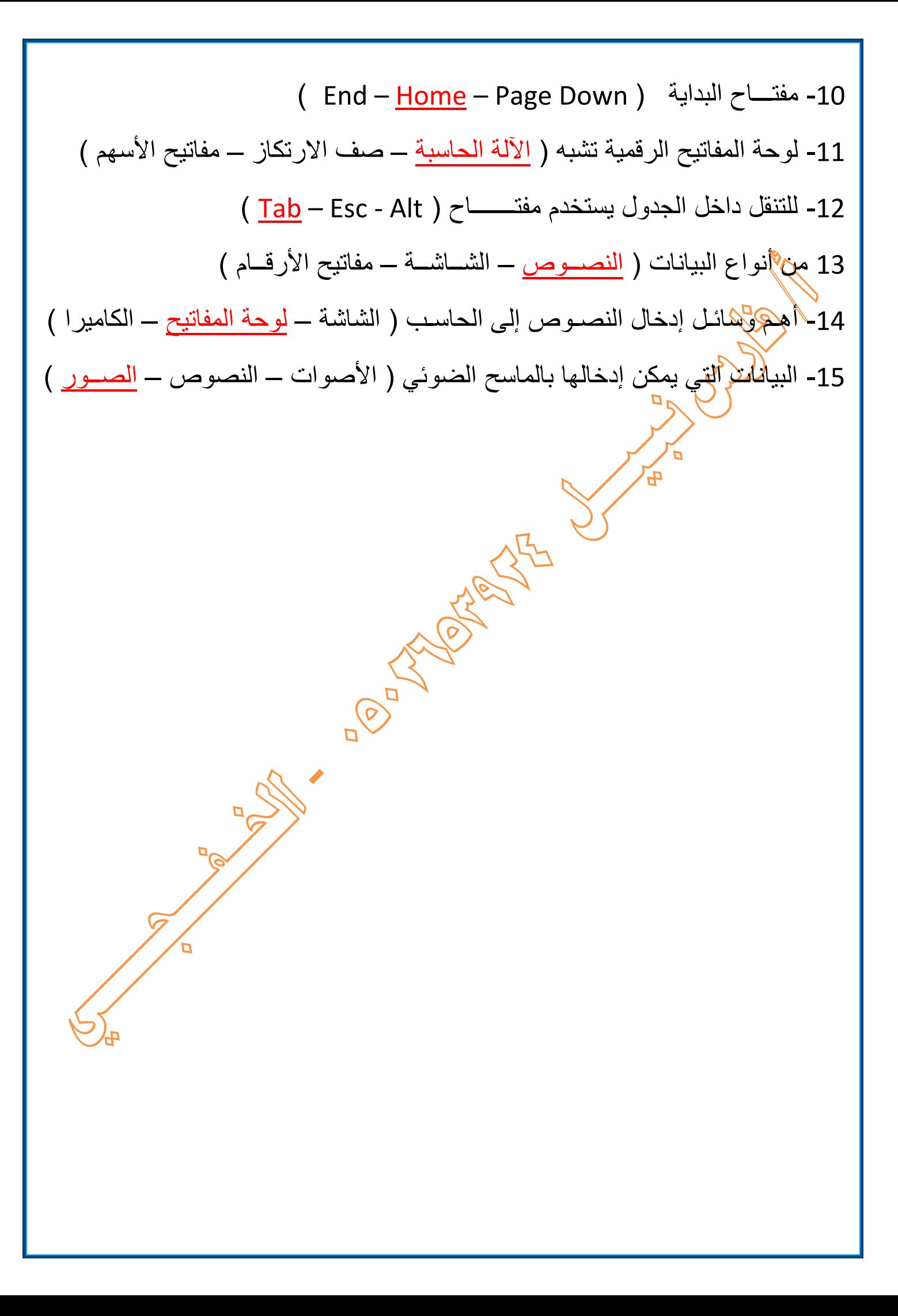